# Protokoll styrelsemöte nr.5 14 augusti 2023

#### Närvarande:

Frida Grimborg (ordförande)

Martina Wolgast (ledamot)

Amanda Sjölander (ledamot)

Emily Lövdinger (ledamot)

Kjell Pettersson (ledamot)

Victoria Silfverberg (ledamot)

Cecilia Svensson (ledamot) närvarande punkt §8 frånvarande övriga punkter

Lia Larsson (suppleant)

Markus Lindgren (suppleant)

Mia Wikström (suppleant)

Maria Beck (adjungerad ledamot)

## Frånvarande:

Alexandra Gullberg (suppleant)

## §1 MÖTET ÖPPNAS

Frida öppnade mötet.

# **§2 VAL AV MÖTESSEKRETERARE**

Martina valdes till sekreterare.

## §3 VAL AV JUSTERARE

Markus valdes till justerare.

# §4 GODKÄNNANDE AV DAGORDNING

Dagordningen godkändes.

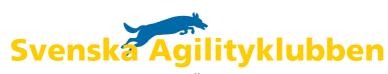

## §5 FÖREGÅENDE MÖTESPROTOKOLL

Föregående mötesprotokoll samt protokoll för VU-möte 2 (2023-06-22) och VU-möte 3, (2023-06-24) **lades** till handlingarna.

## §6 PLAN FÖR HÖSTEN

Fokusområden för styrelsearbetet diskuterades.

## §7 LANDSLAGSKOMMITTÉN

- 1. Styrelsen **beslutade** att godkänna bifogat dokument med kvalregler och kvalperiod för LLU 2024.
- 2. Styrelsen **beslutade** att LLU 2024 kommer att arrangeras i Stockholm under fyra dagar, 2-5 maj och bestå av åtta lopp.

## §8 SM-PINNAR

Styrelsen **beslutade** att tills vidare låta hundar som är mätta till XS eller L räkna samman SM-pinnar tagna i XS och S respektive L och XL för kval till SM.

Beslutet innebär att:

- Hundar som är mätta till XS eller L och kvalar till SM med pinnar från en eller flera olika storleksklasser, får starta i en (1) valfri storleksklass på SM.
- Hundar som är mätta till XS eller L och kvalar till SM i mer än en storleksklass får starta i en (1) valfri storleksklass på SM.

Beslutet grundar sig i att det skulle vara väldigt tidskrävande och innebära en stor kostnad att ändra i Agida för att separera SM-pinnarna mellan storleksklasserna.

# §9 NÄSTA MÖTE

Nästa digitala styrelsemöte blir 28 augusti kl.18:30

# §10 MÖTET AVSLUTAS

Frida avslutade mötet.

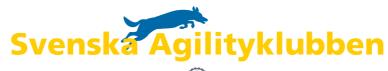

# Verifikat

Transaktion 09222115557498672338

## Dokument

#### protokoll\_styrelsemote5\_NY

Huvuddokument

2 sidor

Startades 2023-08-16 08:19:56 CEST (+0200) av Reduca eSign (Re)

Färdigställt 2023-08-16 12:11:40 CEST (+0200)

#### Initierare

#### Reduca eSign (Re)

reduca-esign@reduca.se

## Signerande parter

## Frida Grimborg (FG)

frida.grimborg@hotmail.com Signerade 2023-08-16 08:26:58 CEST (+0200)

#### Markus Lindgren (ML)

markuslindgren86@gmail.com Signerade 2023-08-16 12:11:40 CEST (+0200)

Detta verifikat är utfärdat av Scrive. Information i kursiv stil är säkert verifierad av Scrive. Se de dolda bilagorna för mer information/bevis om detta dokument. Använd en PDF-läsare som t ex Adobe Reader som kan visa dolda bilagor för att se bilagorna. Observera att om dokumentet skrivs ut kan inte integriteten i papperskopian bevisas enligt nedan och att en vanlig papperutskrift saknar innehållet i de dolda bilagorna. Den digitala signaturen (elektroniska förseglingen) säkerställer att integriteten av detta dokument, inklusive de dolda bilagorna, kan bevisas matematiskt och oberoende av Scrive. För er bekvämlighet tillhandahåller Scrive även en tjänst för att kontrollera dokumentets integritet automatiskt på: https://scrive.com/verify

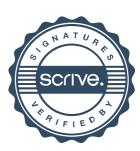